#### **Big Picture: Control Flow**  *Ordering in Program Execution*

#### **CSCI: 4500/6500 Programming Languages**

#### **Control Flow Chapter 6**

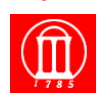

Maria Hybinette, UGA

#### **Ordering/Flow Mechanisms:**

- ! **Sequencing (statements executed (evaluated) in a specified order)**
- **Imperative language very important**  – **Functional - doesn**'**t matter as much (emphasizes evaluation of expression, de emphasize or eliminates statements, e.g., pure fl don**'**t have assignment statements)**  ! **Selection -- Choice among two or more**  – **Deemphasized in logical languages e** Iteration

#### » **Repeating structure**

- **emphasized in imperative languages**
- ! **Procedural abstraction, recursion, requires stack**

#### ! **Concurrency**

» **2 or more code fragments executed at the same time** 

Maria Hybinette, UGA  $2$ ! **Non-determinacy (unspecified order)** 

### *Expression* **Evaluation: Classification Outline**

- **.** Infix, Prefix or Postfix
- ! **Precedence & Associativity**
- ! **Side effects**
- ! **Statement versus Expression Oriented Languages**
- ! **Value and Reference Model for Variables**
- $\bullet$  Orthogonality
- $\bullet$  Initialization
- ! **Aggregates**
- ! **Assignment**

Maria Hybinette, UGA 30 September 2008 and 2008 and 30 September 2008 and 30 September 2008 and 30 September 2008 and 30 September 2008 and 30 September 2008 and 30 September 2008 and 30 September 2008 and 30 September 200

1

#### **Evaluation: \* fix operators**

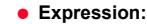

» **Operator (built-in function) and operands (arguments)** 

#### ! **Infix, prefix, postfix operators**

- » **(+ 5 5) or 5 + 6**
- » **operators in many languages are just `syntactic sugar**'**<sup>1</sup> for a function call:** 
	- $a + b \Rightarrow a \cdot operator + (b) \text{ in } C++$
- "**+**"**(a, b) in Ada**
- » **Cambridge Polish prefix and function name** *inside* **parenthesis.**
- » **Postfix postscript, Forth input languages, calculators**

**1 Landin** "**adding** "**sugar**" **to a language to make it easier to read (for humans)** 

Maria Hybinette, UGA 4

## **Expression Evaluation: Precedence & Associativity**

**How should this be evaluated?** ! **a + b \* c\*\*d\*\*e / f** 

**Depends on the language, possibilities:**

- $\bullet$  ((((a + b) \* c) \*\* d) \*\* e)/f
- $\bullet$  a + (((b \* c) \*\* d) \*\* (e/f))
- $\bullet$  a + ( $\left(\mathsf{b} * (\mathsf{c} * (\mathsf{d} * \mathsf{e}))\right)/\mathsf{f}$ )
	- » **Fortran does this last option**
- ! **or something entirely different?**

## **Precedence & Associativity**

- ! **Precedence specify that some operators group more tightly than others** 
	- » **Richness of rules across languages varies (overview next slide)**
- ! **Associativity rules specify that sequences of operators of** *equal* **precedence groups either left or right.** 
	- » **(or up or down? for a weird language of your own creation)**
	- » **Associatively rules are somewhat uniform across languages but there are variations**

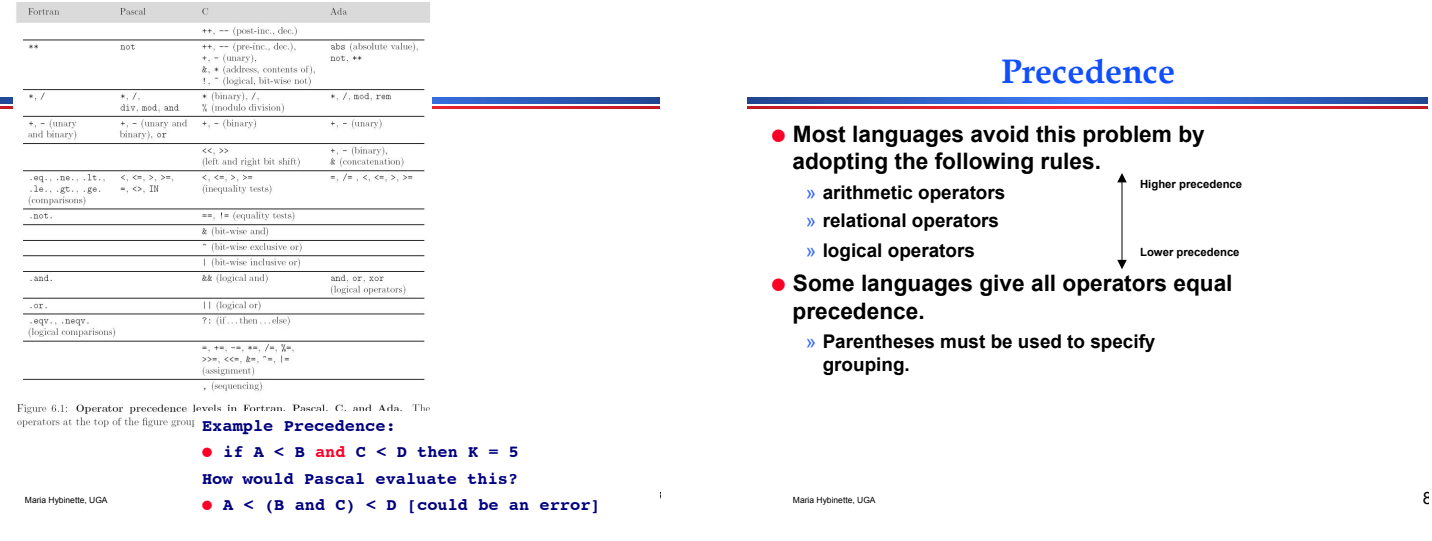

## **Precedence: Rule of Thumb**

- ! **C has 15 levels too many to remember**
- ! **Pascal has 3 levels too few for good semantics**
- ! **Fortran has 8**
- ! **Ada has 6** 
	- » **Note: Ada puts** *and, or* **at same level**
- ! **Lesson: when unsure (e.g., programmer using many languages, better to circumvent precedence and use parentheses!**

#### Maria Hybinette, UGA  $\mathsf{C}$

**College** 

## **Associativity Example**

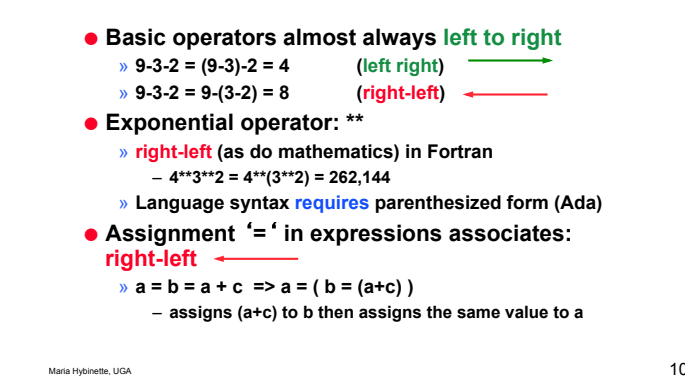

#### **Side Effects & Idempotent Functions**

**Side Effects – a function has a side effect if it influences subsequent computation in any way other than by returning a value. A side effect occurs when a function changes the environment in which it exists** 

**Idempotent – an idempotent function is one that if called again with the same parameters, will always give the same result** 

**Referentially transparent - Expressions in a purely functional language are referentially transparent, their value depends only on the referencing environment.** 

**Imperative programming –** "**Programming with side effects**" **(programming in terms of statements, state).** 

## **Side Effects**

Maria Hybinette, UGA  $13$ ! **Assignment statements provide the ultimate example of side effects**  – **they change the value of a variable**  – **Fundamental in the von Neumann model of computation.**  ! **Several languages** *outlaw side effects* **for functions (these languages are called** *single assignment* **languages)**  » **easier to prove things about programs**  » **closer to Mathematical intuition**  » **easier to optimize**  » **(often) easier to understand**  ! **But side effects can be nice: consider - rand()** – Needs to have a side effect, or else the same random number every time it is called.

#### **Side Effects (cont)**

! **Side effects are a particular problem if they affect state used** *in other parts* **of the expression in which a function call appears:**  ! **Example:**  » **a - f(b) - c \* d /\* f(b) may affect** ʻ**d**' **\*/** » **What is evaluated first:**  $a - f(b)$  **c \* d**

Maria Hybinette, UGA  $14$ 

**Evaluation of Operands and Side Effects** 

**Mathematical Identities** 

## **Ordering within Expressions**

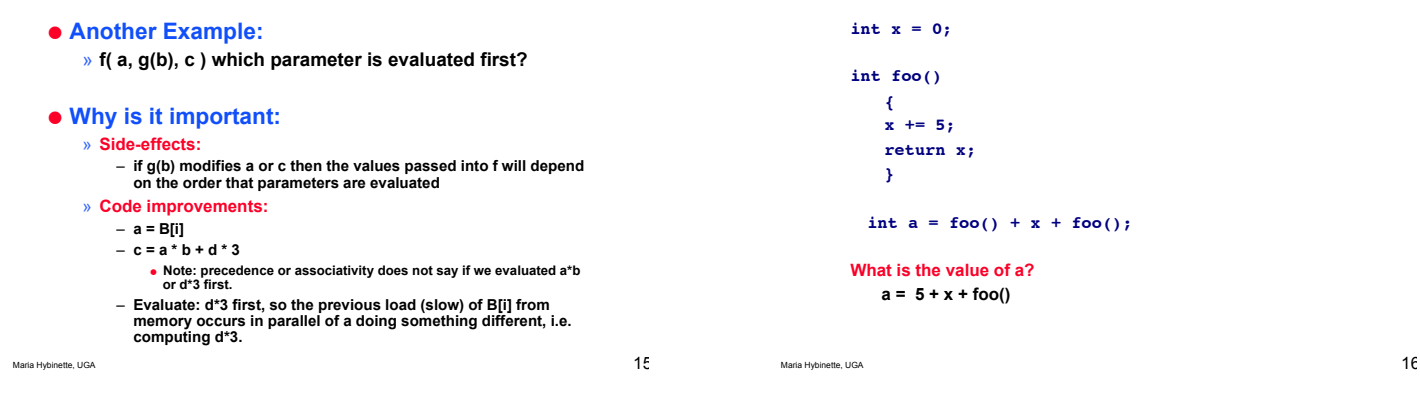

## **Re-ordering using mathematical properties**

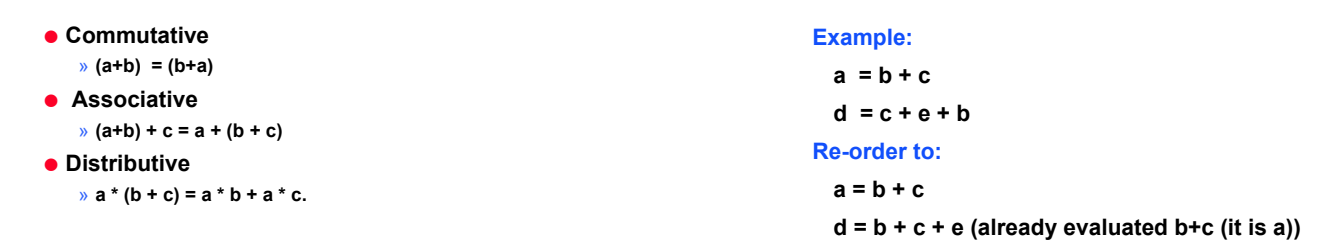

#### **Mathematical Identities**

#### Maria Hybinette, UGA  $1$ Sina and the state of the state of the state of the state of the state of  $19$ ! **Problem: Computer has limited precision**  » **associativity (known to be dangerous)**   $(a + b) + c$ **works if a~=maxint and b~=minint and c<0 a + (b + c) does not**  Maria Hybinette, UGA  $20$ ! **Statements :**  » **executed solely for their side effects and**  » **return no useful value**  » **most imperative languages**  » **time dependent** ! **Expressions :**  » **may or may not have side effects**  » **always produces a value and**  » **functional languages (Lisp, Scheme, ML)**  » **time less**  ! **C kinda halfway in-between (distinguishes)**  » **allows expression to appear instead of statement**

**Expression vs. Statement Orientation** 

**Assignment** 

Maria Hybinette, UGA 23

» **k = (f(x)+3)->b[c]** 

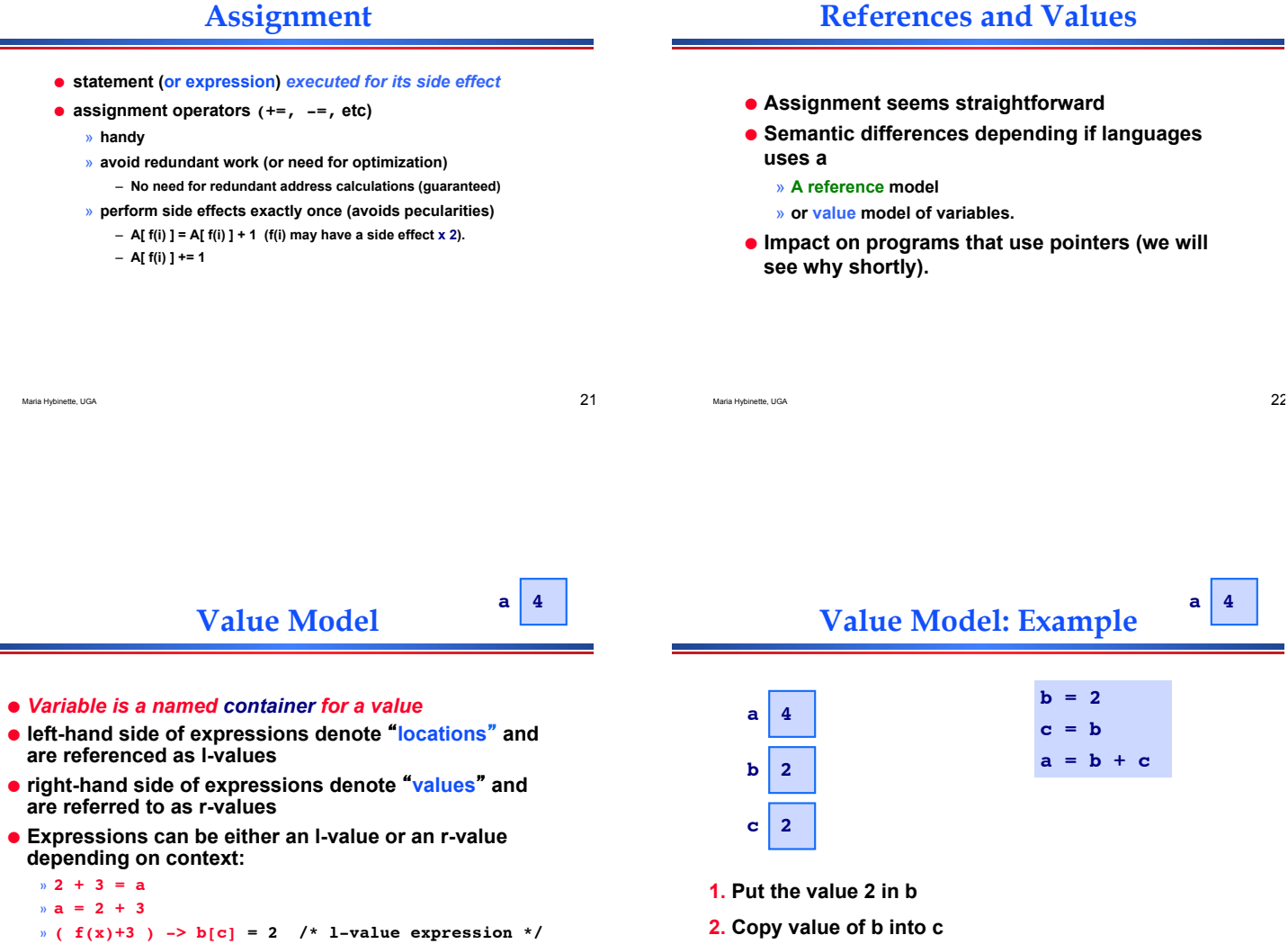

**Example languages who use**  $\frac{u}{2}$ <br> **value model: C and C++**  $\frac{u}{2}$  24 **3. Read b and c and put result in a** 

#### **Reference Model**

#### **Reference Model**

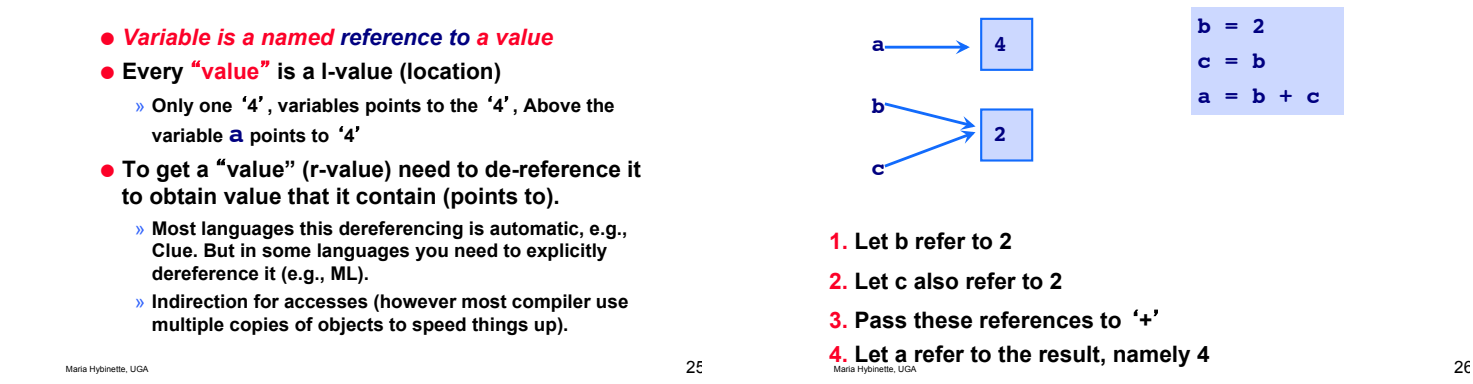

 $\mathsf{a} \longrightarrow |$ <sup>4</sup>

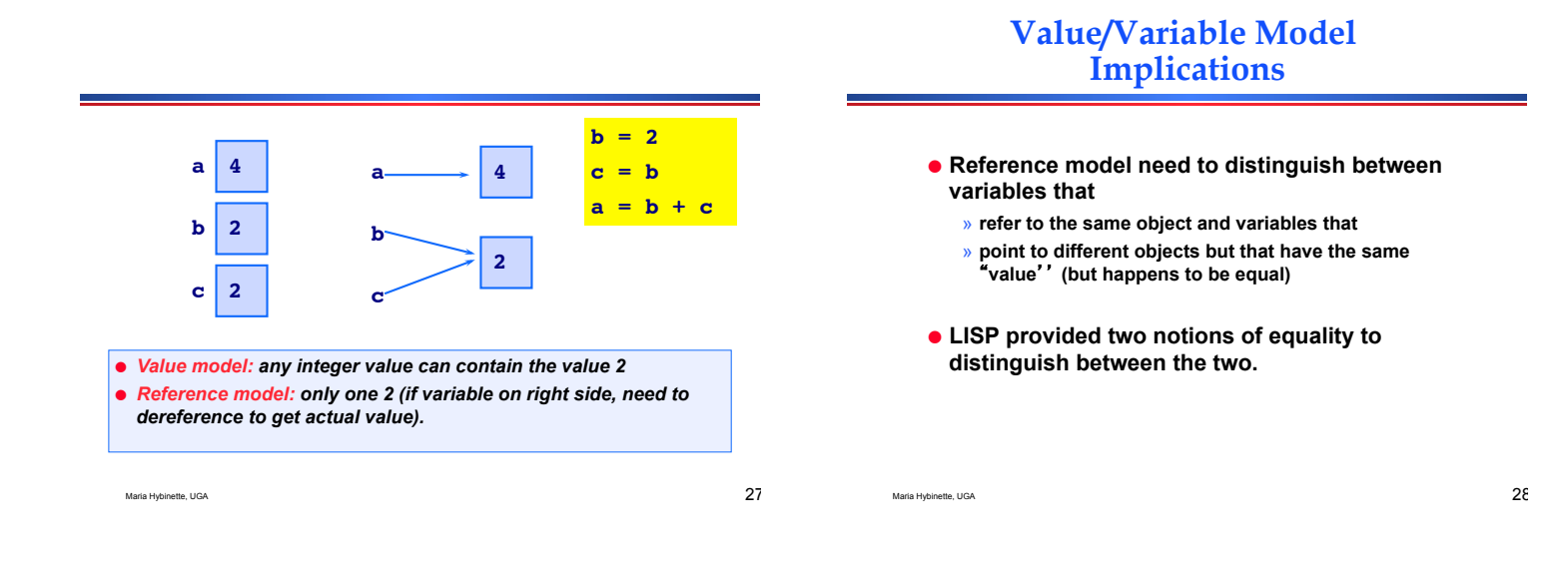

## **Value versus Reference Models**

- ! **Value-oriented languages (container models)** 
	- » **C, Pascal, Ada**
- ! **Reference-oriented languages** 
	- » **most functional languages (Lisp, Scheme, ML)**
	- » **Clu, Smalltalk**
- ! **Algol-68 kinda halfway in-between**
- ! **Java deliberately in-between, uses both:** 
	- » **Value model for built-in types (int, double)**
	- » **Reference model for user-defined types (objects)**
- Maria Hybinette, UGA 29 ! **C# and Eiffel allow programmer choose model for user defined types.** 30

## **Orthogonality (review)**

- ! **Features that can be used in any combination (no redundancy)** 
	- » **Meaning makes sense**
	- » **Meaning is consistent** 
		- if (if  $b$  != 0 then  $a/b$  == c else false) then  $\dots$ **if (if f then true else messy()) then ...**
- ! **Algol makes orthogonality a principal design goal.**

#### **Structured vs. Unstructured Control Flow**

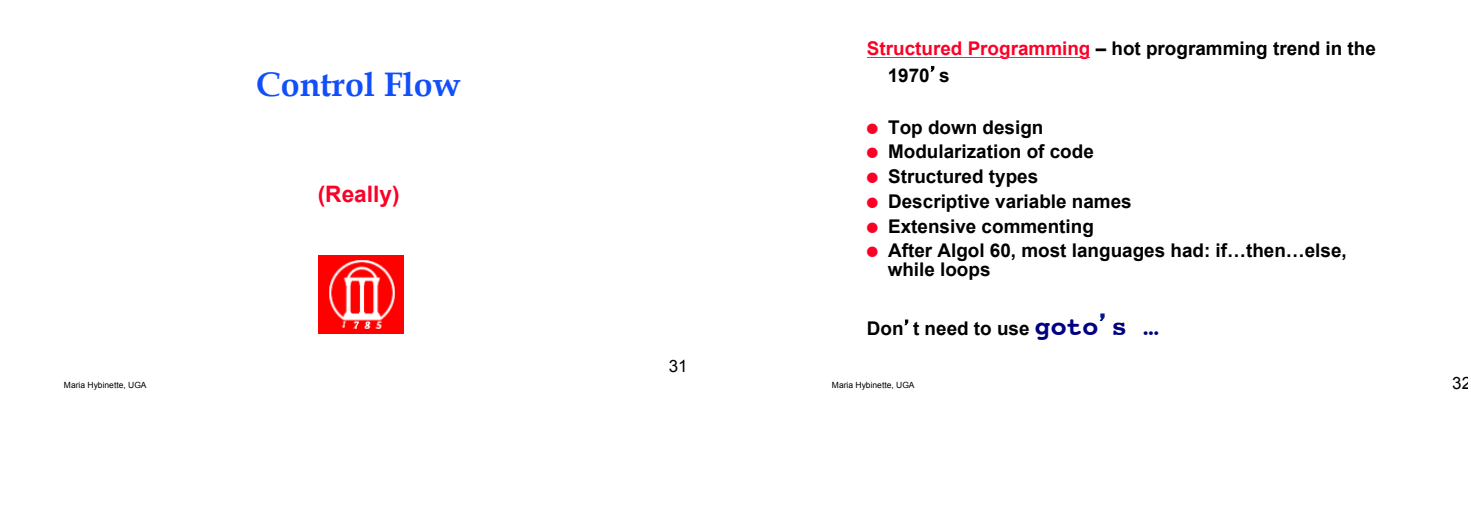

## **Types of Control Flow**

- ! **Sequencing -- statements executed (evaluated) in a specified order** 
	- » **Imperative language very important**
	- » **Functional doesn**'**t matter as much (emphasizes evaluation of expression, de emphasize or eliminates statements, e.g. assignment statements)**
- ! **Selection -- Choice among two or more**  – **Deemphasized in logical languages**
- ! **Iteration -- Repeating structure** 
	- **emphasized in imperative languages**
- ! **Procedural abstraction**
- ! **Recursion, requires stack**
- ! **Concurrency executing statements at the same time**
- Maria Hybinette, UGA  $33$ ! **Non-determinacy -- unspecified order**

**Sequencing** 

- ! **Simple idea** 
	- » **Statements executes one after another**
	- » **Very imperative, von-Neuman**
	- » **Controls order in which side effects occur**
- ! **Statement blocks** 
	- » **groups multiple statement together into one statement**
	- » **Examples:** 
		- **{} in C, C++ and Java**
		- **begin/end in Algol, Pascal and Modula**
- ! **Basic block** 
	- » **Block where the only control flow allowed is sequencing**

Maria Hybinette, UGA  $34$ 

## **Initialization**

#### **Motivation:**

- ! **Improves execution time: Statically allocated variables (by compiler)**
- » **e.g. reduce cost of assignment statement at run time.**
- ! **Avoid (weird) errors of evaluating variables with no initial value**

#### **Approach:**

- ! **Pascal has no initialization facility (assign)**
- ! **C/C++ initializes static variables to 0 by default**
- ! **Usage of non-initialized variables may cause a hardware interrupt (implemented by** "**initializing**" **value to NaN)**
- ! **Constructor: automatic initialization at run-time**

## **Selection**

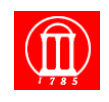

Maria Hybinette, UGA

#### **if statements**

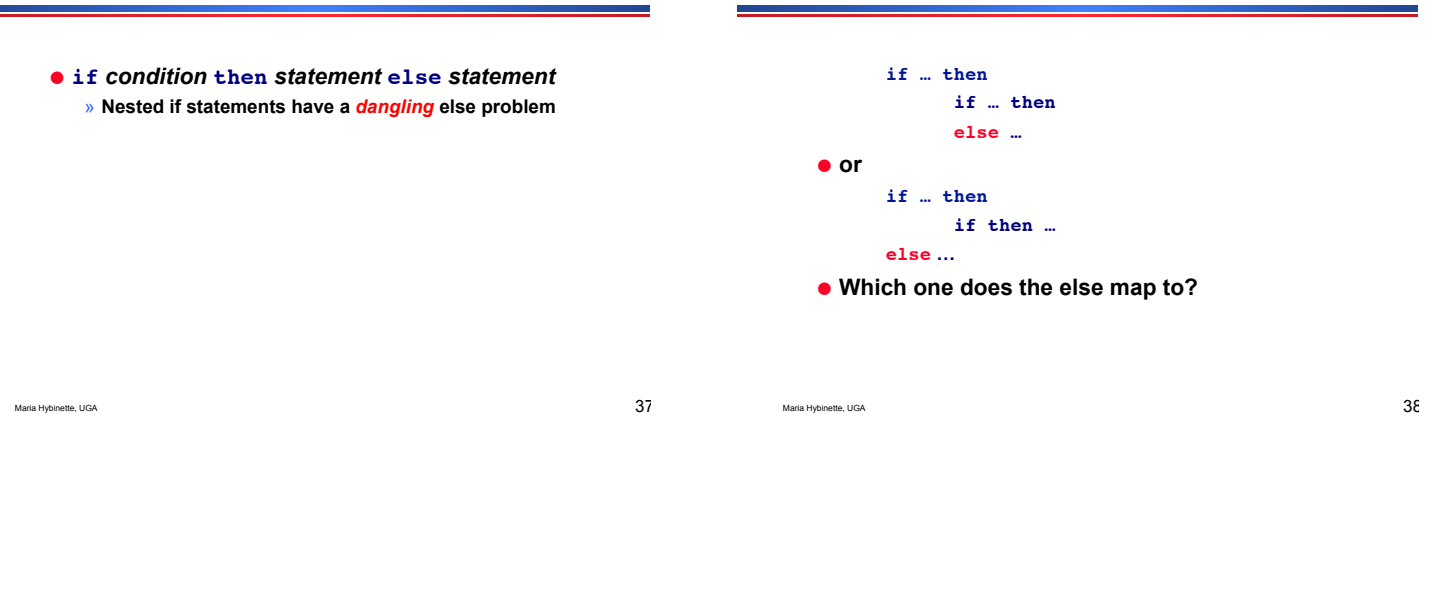

#### **Dangling else Problem**

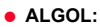

- » **does not allow** "**then if**"
- » **statement has to be different than another if statement (can be another block, that contains an if)**
- ! **Pascal:** 
	- » **else associates with closest unmatched then**
- ! **Perl:**
	- » **Has a separate elsif keyword (in addition to else and if)**
	- » "**else if**" **will cause an error**

Maria Hybinette, UGA  $399$ 

#### **Strict vs short-circuit evaluation of conditions**

**Dangling else Problem** 

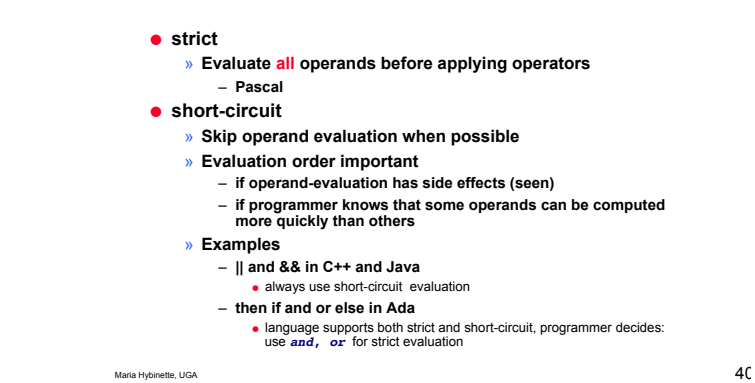

## **Short Circuiting**

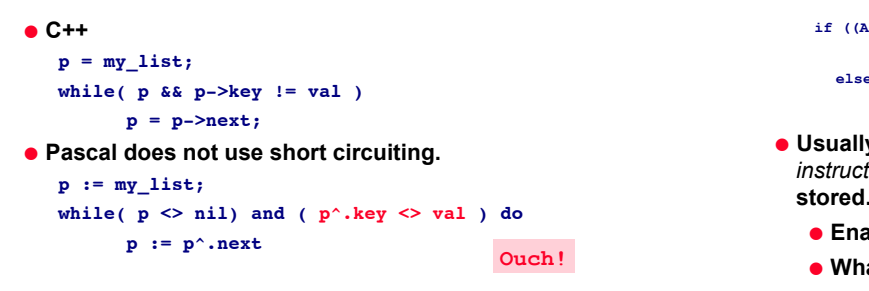

# **"Short Circuit" Jump Code**

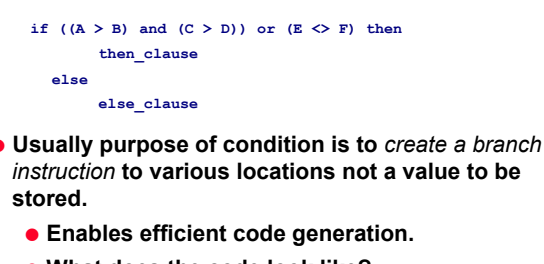

- ! **What does the code look like?** 
	- ! **First will look at non-short circuit generated code**

## **No Short Circuiting (Pascal)**

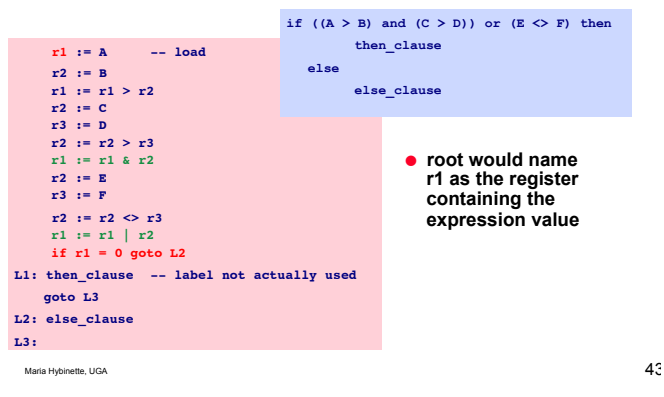

## **Short Circuiting**

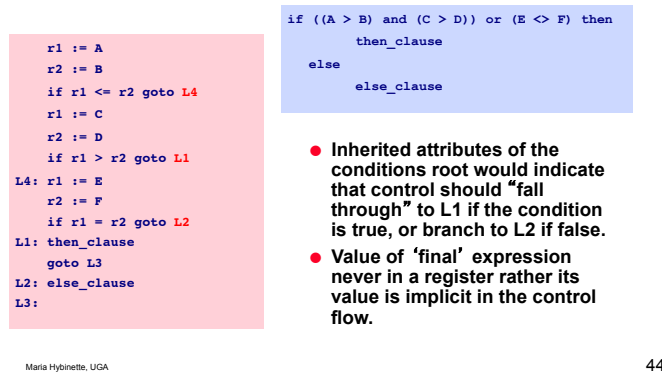

#### if  $((A > B)$  and  $(C > D))$  or  $(E < P)$  then **then\_clause**

**else else\_clause** 

- $\bullet$  Inherited attributes of the **conditions root would indicate that control should** "**fall through**" **to L1 if the condition is true, or branch to L2 if false.**
- ! **Value of** ʻ**final**' **expression never in a register rather its value is implicit in the control flow.**

#### **Implications**

- **Short-circuiting** 
	- » **Can avoid out of bound errors**
	- » **Can lead to more efficient code**
	- » **Not all code is guaranteed to be evaluated**
- ! **Strict** 
	- » **Not good when code has build in side effects**

Maria Hybinette, UGA 45

## **Case/Switch Statements**

#### ! **Alternative to nested if!then!else blocks**

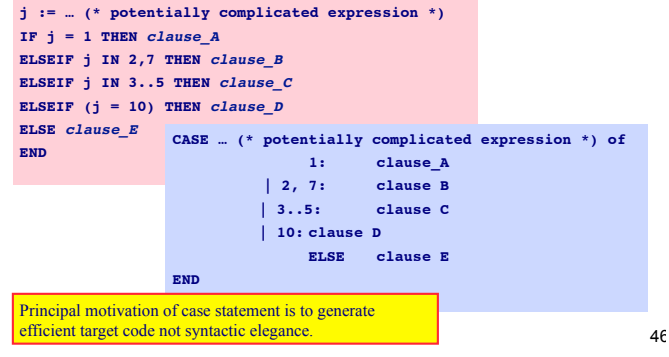

#### **Implementation of Case Statements**

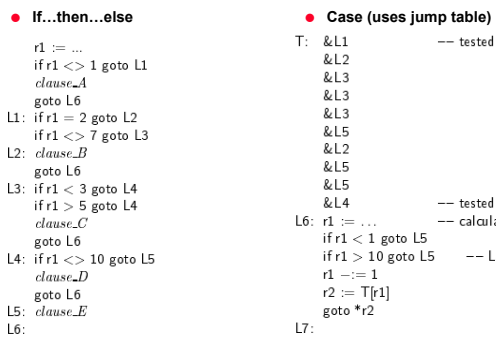

 $\mathbf{I}$ 

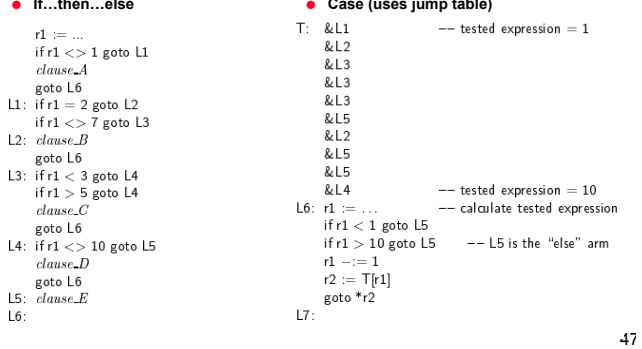

#### **Case & Switch**

- ! **Switch is in C, C++, and Java** 
	- » **Unique syntax**
	- » **Use break statements, otherwise statements fall**
	- **through to the next case (fallthrough is error prone)**
- ! **Case is used in most other languages** 
	- » **Can have ranges and lists**
	- » **Some languages do not have default clauses**  – **Pascal** 
		-

#### **Origin of Case Statements**

! **Descended from the computed goto of Fortran** 

> **goto (15, 100, 150, 200), J if J is 1, then it jumps to label 15 if J is 4, then it jumps to label 200 if J is not 1, 2, 3, or 4, then the statement does nothing**

Maria Hybinette, UGA  $4\zeta$ 

**Iteration** 

- ! **More prevalent in imperative languages**
- ! **Takes the form of loops** 
	- » **Iteration of loops used for their side effects**  – **Modification of variables**

# **Iteration**

**Iteration** 

#### **Two (2) kinds of iterative loops:**

Maria Hybinette, UGA

- ! **enumeration controlled: Executed once for every value in a given finite set (iterations known before iteration begins)**
- ! **logically-controlled: Executed until some condition changes value**

Maria Hybinette, UGA 51

## **Enumeration-Controlled Loop**

```
! Early Fortran: 
        do 10 i = 1, 50, 2 
          . . . 
   10: continue 
! Equivalent? 
   10: i = 1 
        . . . 
        i = i + 2 if i <= 50 goto 10
```
#### **Issue #1**

Maria Hybinette, UGA 52

! **Can the step size/bounds be:** 

- » **Positive/negative ?**
- » **An expression ?**
- » **Of type Real ?**

50

#### **Issue #2**

#### ! **Changes to loop indices or bounds**

- » **Prohibited to varying degrees**
- » **Algol 68, Pascal, Ada, Fortran 77/90** 
	- **Prohibit changes to the index within loop**
	- **Evaluate bound once (1) before iteration**

#### **Changes to loop indices or bounds**

- **A statement is said to threaten an index variable if** 
	- » **Assigns to it**
	- » **Passes it to a subroutine**
	- » **Reads it from a file**
	- » **Is a structure that contains a statement that threatens it**

Maria Hybinette, UGA  $55$ 

#### Maria Hybinette, UGA  $56$

#### **Issue #3**

- ! **Test terminating condition before first iteration**
- ! **Example:**

**for i := first to last by step do**

#### **… end**

#### **r1 := first r2 := step r3 := last L1: if r1 > r3 goto L2**   $r1 := r1 + r2$  **goto L1 L2**

#### **Issue #4**

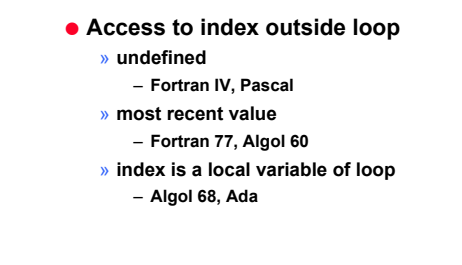

#### Maria Hybinette, UGA  $58$

## **Issue #5**

 $\frac{1}{\sqrt{2}}$  Maria Hypinette, UGA 57

**L1: …** 

 **r1 := first r2 := step r3 := last** 

 **r1 := r1 + r2 goto L1** 

**L2: if r1 < r3 goto L1** 

#### ! **Jumps**

- » **Restrictions on entering loop from outside**
- **Algol 60 and Fortran 77 and most of their** 
	- **descendents prevent the use of gotos to jump into a loop.**
- » "**exit**" **or** "**continue**" **used for loop escape**

## **Summary Issues**

- ! **step: size (pos/neg), expression, type**
- ! **changes to indices or bounds within loop**
- ! **test termination condition before first iteration of loop**
- ! **scope of control variable (access outside loop)** 
	- » **value of index after the loop**

## **Logically Controlled Loops**

## **Logically Controlled Loops**

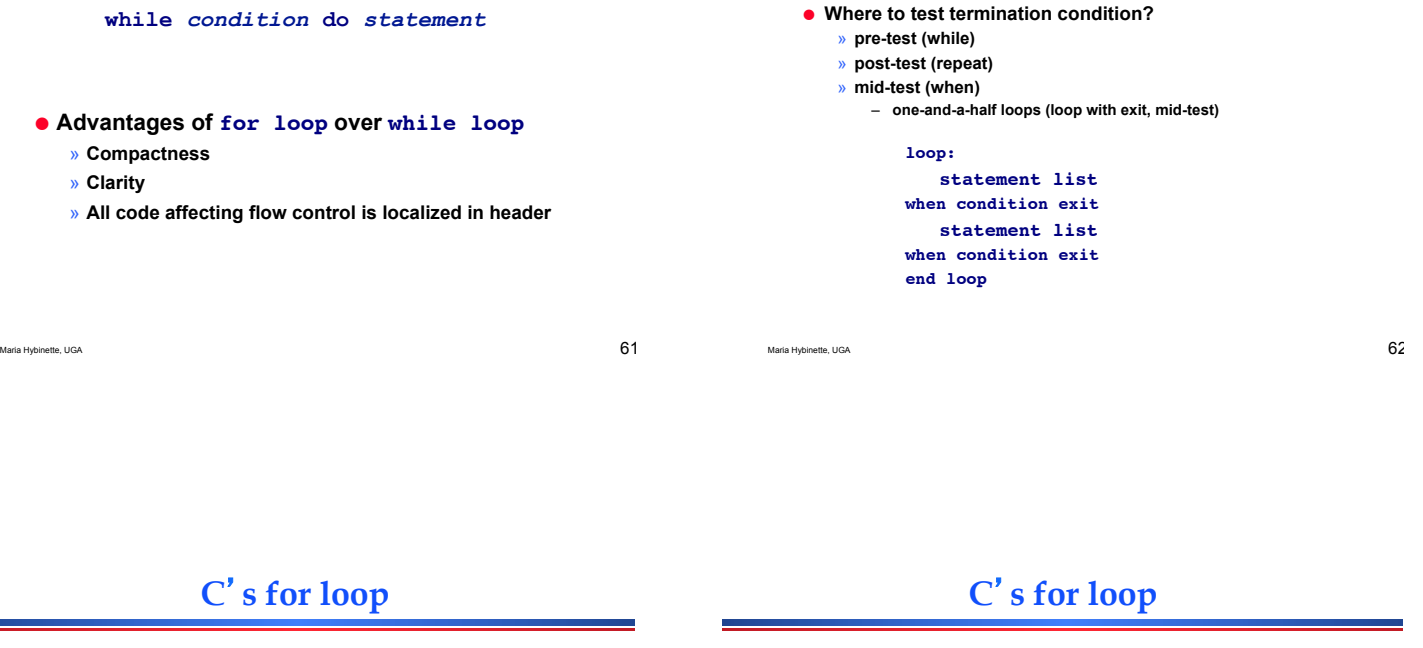

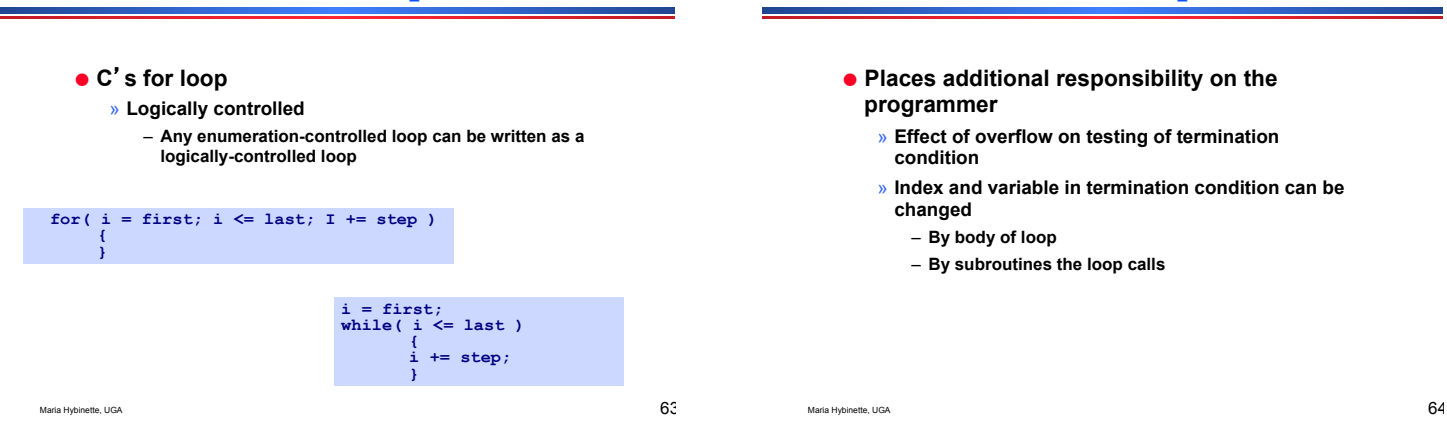

## **Combination Loops**

- ! **Combination of enumeration and logically controlled loops**
- ! **Algol 60**'**s for loop**

*For\_stmt -> for id := for\_list do stmt For\_list -> enumerator (, enumerator )\* Enumerator -> expr* 

- *-> expr step expr until expr*
- *-> expr while condition*

## **Algol 60**'**s for loop**

#### ! **Examples: (all equivalent)**

**for i := 1, 3, 7, 9 do… for i := 1 step 2 until 10 do … for i := 1, i + 2 while i < 10 do …** 

#### ! **Problems**

- » **Repeated evaluation of bounds**
- » **Hard to understand**

#### **Iterators: HW - Read in Textbook**

- $\bullet$  **True Iterators**
- $\bullet$  **Iterator Objects**
- ! **Iterating with first-class functions**
- $\bullet$  **Iterating without iterators**

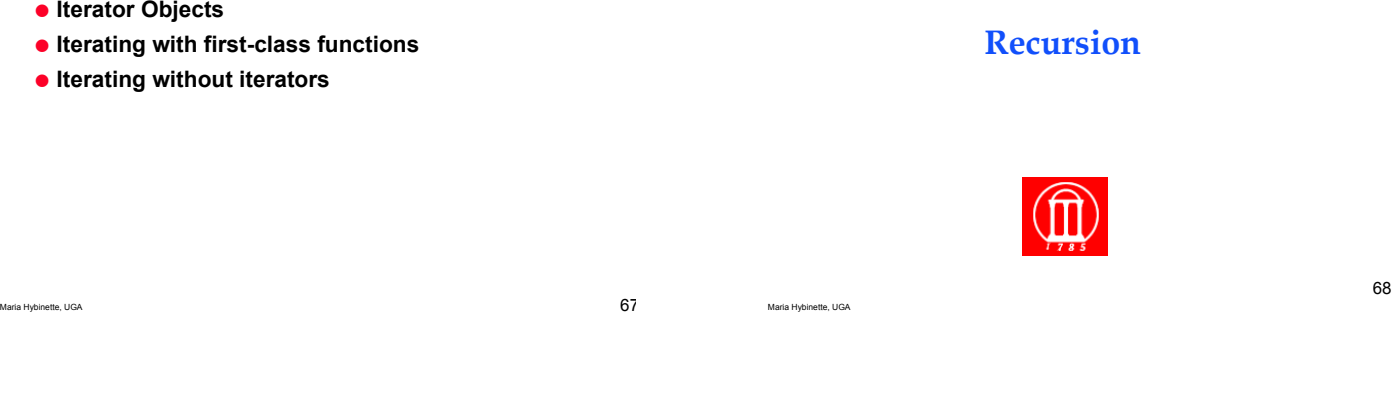

## **Recursive Computation**

- ! **Decompose problem into smaller problems by calling itself**
- $\bullet$  **Base case- when the function does not call itself any longer; no base case, no return value**

**Tracing a Recursive Function** 

! **Problem must always get smaller and approach the base case** 

# **Recursive Computation**

- ! **No side effects**
- ! **Requires no special syntax**
- ! **Can be implemented in most programming languages; need to permit functions to call themselves or other functions that call them in return.**
- ! **Some languages don**'**t permit recursion: Fortran 77**

Maria Hybinette, UGA 69

## **Tracing a Recursive Function**

Maria Hybinette, UGA  $70$ 

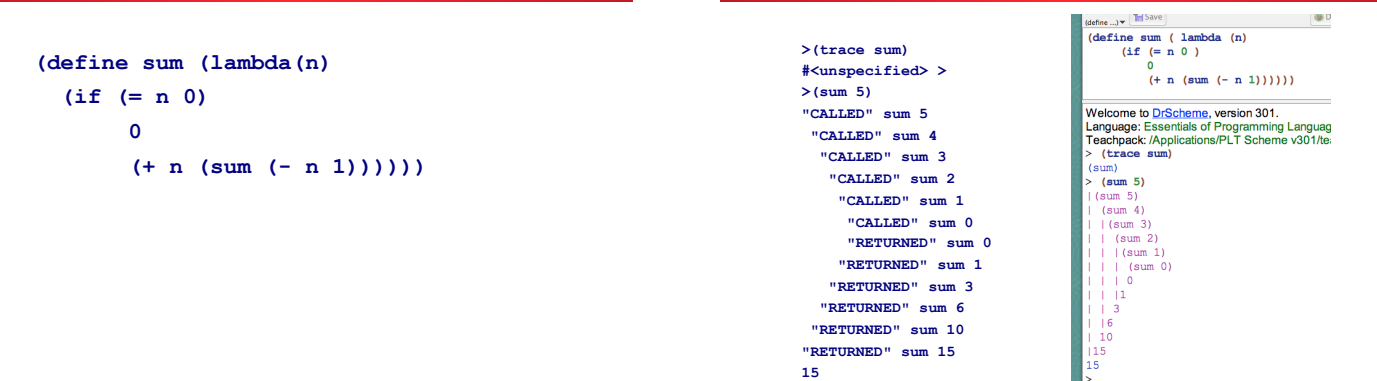

## **Embedded vs. Tail Recursion**

**Recursion** 

**Analogy: You**'**ve been asked to measure the distance between UGA and Georgia Tech** 

#### **Embedded:**

- **1. Check to see if you**'**re there yet**
- **2. If not, take a step, put a mark on a piece of paper to keep count, restart the problem**
- **3. When you**'**re there, count up all the marks Tail:**
- **1. Write down how many steps you**'**re taken so far as a running total**
- **2. When you get to Georgia Tech, the answer is already there; no counting!**

Maria Hybinette, UGA  $73$ 

#### ! **Tail recursion: No computation follows recursive call**

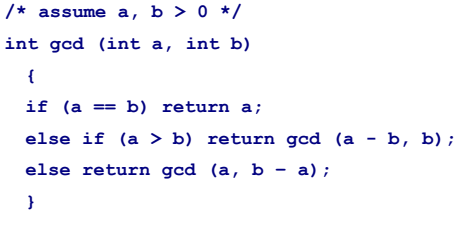

Maria Hybinette, UGA  $74$ 

#### **Which is Better?**

- $\bullet$  Tail.
- ! **Additional computation never follows a recursive call; the return value is simply whatever the recursive call returns**
- ! **The compiler can reuse space belonging to the current iteration when it makes the recursive call**
- ! **Dynamically allocated stack space is unnecessary**

Maria Hybinette, UGA 75  $\sim$  75  $\sim$ 

- ! **Any logically controlled iterative algorithm can be rewritten as a recursive algorithm and vice versa**
- $\bullet$  **Iteration:** repeated modification of variables **(imperative languages)** 
	- » **Uses a repetition structure(for, while)**
- » **Terminates when loop continuation condition fails**
- ! **Recursion: does not change variables (functional languages)** 
	- » **Uses a selection structure (if, if/else**, **or switch/ case**)
	- » **Terminates when a base case is recognized**

Maria Hybinette, UGA  $76$ 

## **Tail Recursion Example**

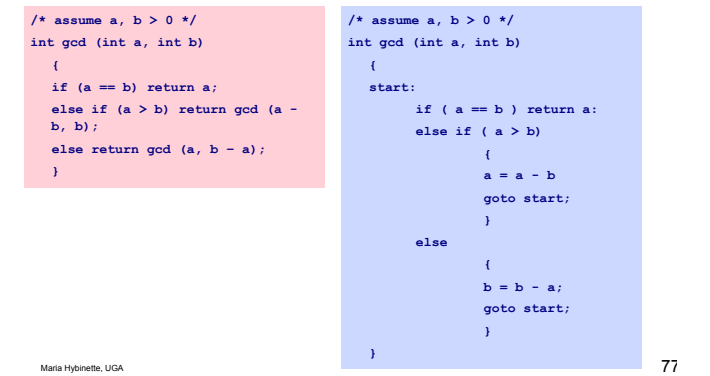

## **Which is tail recursive?**

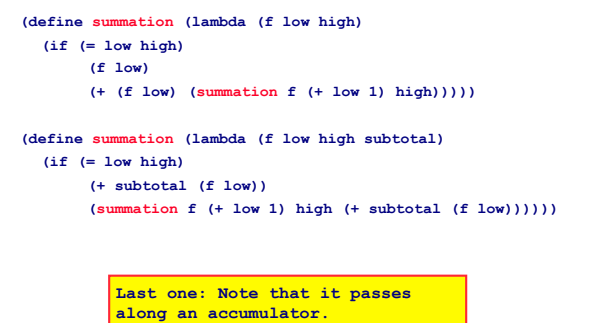

#### **Recursion**

- ! **equally powerful to iteration**
- ! **mechanical transformations back and forth**
- ! **often more intuitive (sometimes less)**
- ! *naïve* **implementation less efficient** 
	- » **no special syntax required**
	- » **fundamental to functional languages like Scheme**

! **Consider (a < b) && (b < c):** 

» **If a >= b there is no point evaluating**  whether  $b < c$  because  $(a < b)$  &  $(b)$ **< c) is automatically false** 

#### ! **Other similar situations**

**if (b != 0 && a/b == c) ... if (\*p && p->foo) ... if (f || messy()) ...**

Maria Hybinette, UGA 80

#### **Expression Evaluation: Short Circuiting**